# Observation Live

#### For Lesson Observations

Manage, Create, and Report on your College's Lesson Observations...

System Live have partnered with Wakefield College to produce a cutting edge Lesson Observation system to meet the needs of the Further Education sector. It allows observers to create Lesson Observations and caters for all different types of observations.

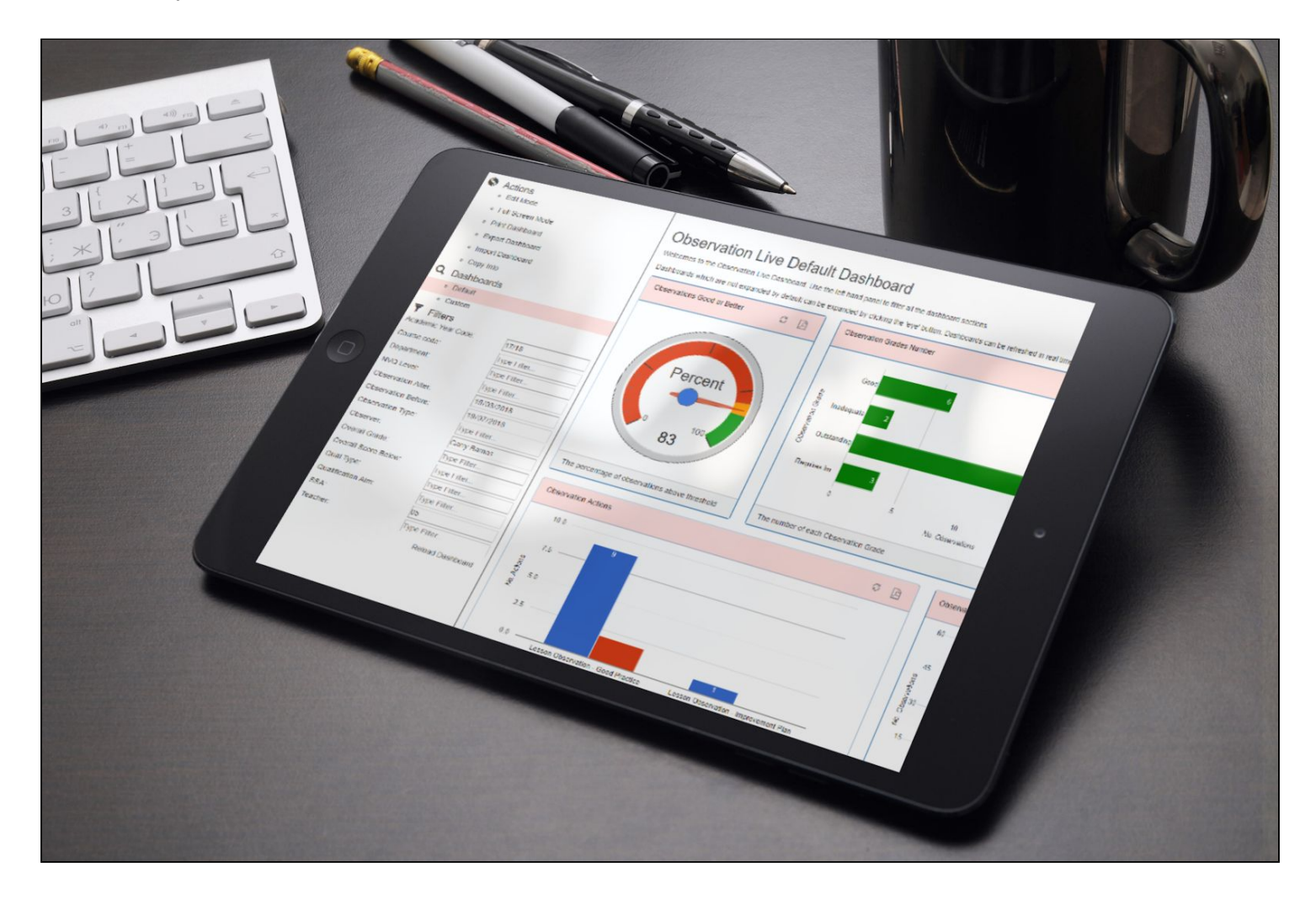

**SYSTEM** 

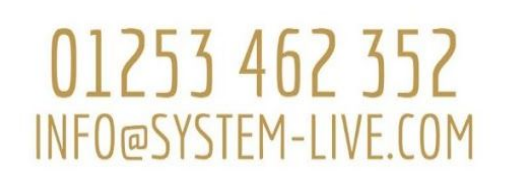

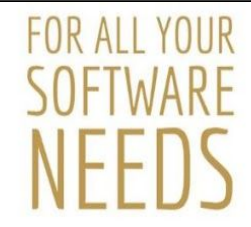

## Key Features

- Observers can add and record lesson observations.
- Teachers can view observations once they are made available.
- Actions for teachers can be set up on the back of an observation and progress monitored.
- Observations can be tailored to your Provider's observation process. Caters for all types of Observations from formal Graded or Ungraded Observations to more casual Learning Walks.
- Integrates with Planning Live our Scheme of Work and Lesson Planning solution. Observers can view and link Scheme of Work and Lesson Plans associated with the course.
- Fully web based and compatible on all devices from PC to tablet to phone.
- Can pull a myriad of data into the system including courses, groups, timetables, students etc.
- Links with Office 365 Calendar to check availability and add events.
- Offline Observation Mode.

**SYSTEM** 

I IVF

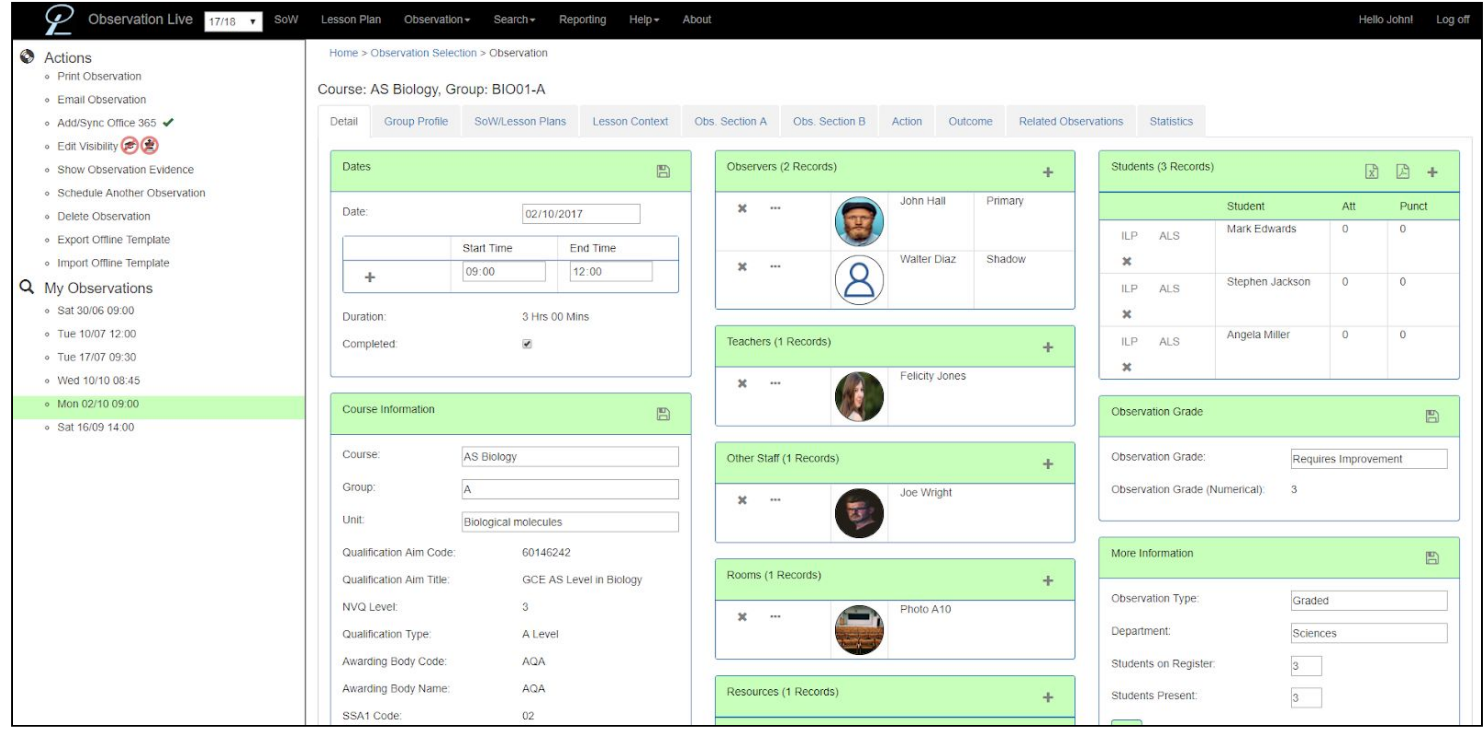

01253 462 352

INFO@SYSTEM-LIVE.COM

FOR ALL YOUR

**SOFTWARE** 

### Recording Observations

- Core details about the observation can be recorded including date, start and end times, course, group, unit, tutorial, observer, teacher, resources, students, type of observation, overall observation grade.
- The lesson context can be recorded e.g. topic of lesson.
- The written details of the observation can be recorded.
- The outcome of the observation can be recorded e.g. was further action required.
- The observer can see the observation within its broader context. For example they can view a group profile of the students in the lesson, view key statistics about the course, group or teacher being observed and quickly see observations related to the current observation.
- The observer can create actions for themselves or the teacher off the back of the observation e.g. improvement plan for the teacher.

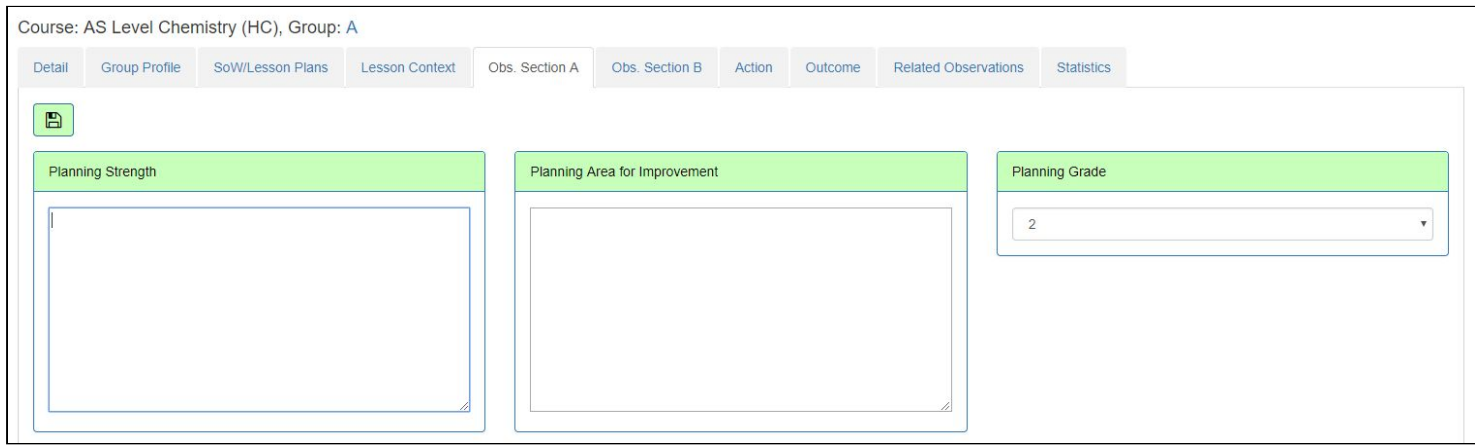

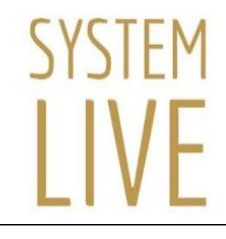

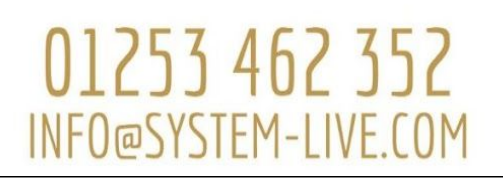

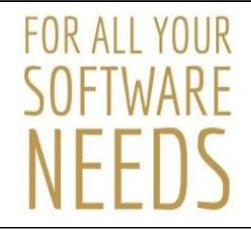

#### Other Observation Features

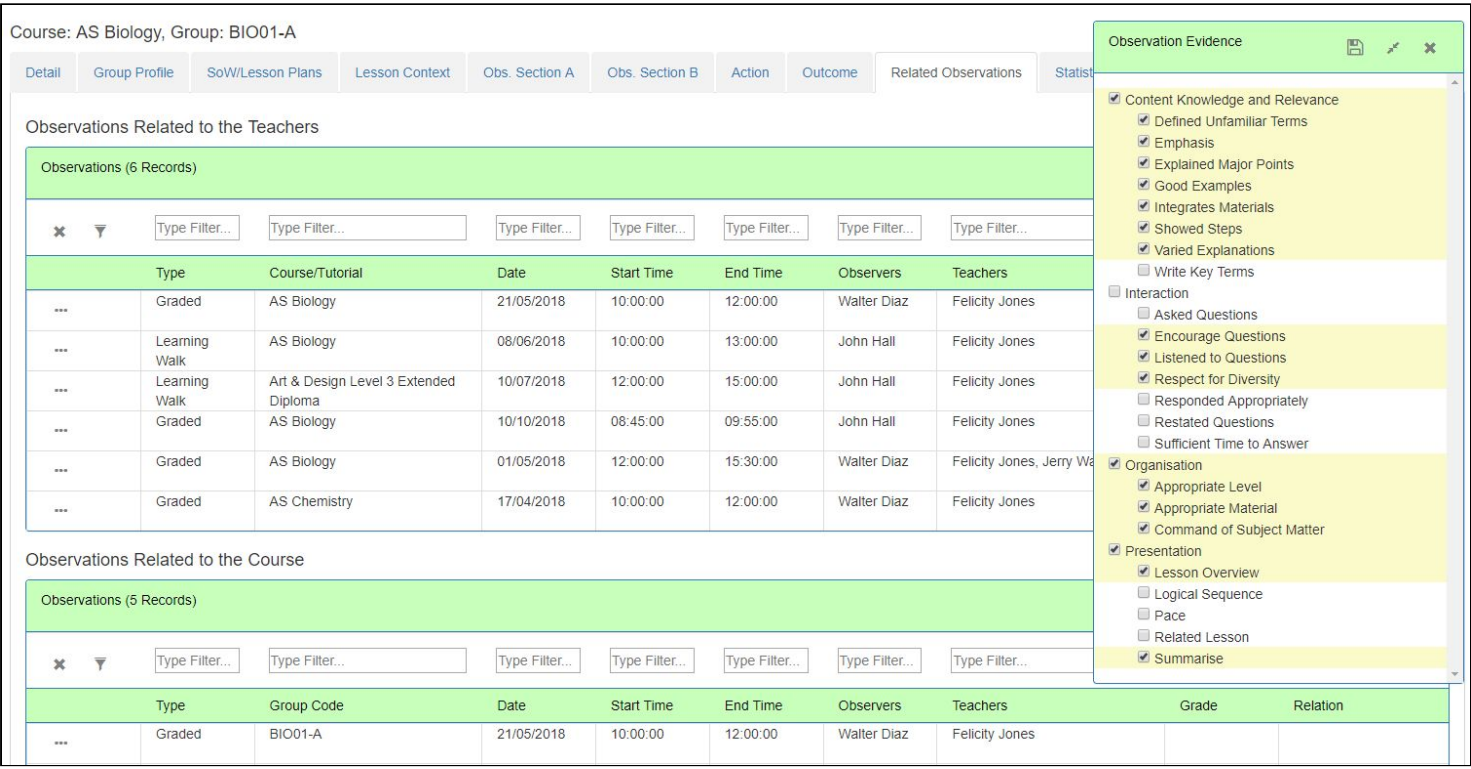

- Observations can be linked to a specific Scheme of Work or Lesson Plan in Planning Live. The Lesson Context from the Lesson Plan can be pulled into the Observation.
- Observation Evidence checklists can be populated against the observation and evidence can be directly dragged into text boxes to rapidly fill in observations.
- Observations can be printed and the user can decide which sections to print.
- The observer can decide when to make the observation available for the teacher and the head of department.
- A new observation can be scheduled off the back of an observation.

**SYSTEM** 

**IVF** 

● Observations are often done outside of the classroom where there is no internet connection particularly for Worked Based Learning or community based Observations. Therefore Observation Live allows Observations to be created offline and then later synced with the system when internet is available.

01253 462 352

INFO@SYSTEM-LIVE.COM

FOR ALL YOUR

SOFTWARE

## Adding New Observations

- New observations can be added.
- Observations can be added by date, course, group, staff or observer.
- Observation Live links with timetables so when adding new observations the date, start time, teacher and room can be automatically populated.
- Observation Live links with Office 365 so new observations can be directly added to the observer's calendar and users can quickly see if the observer is free at a particular date and time.
- Different types of observations can be added e.g. graded observation or learning walks.

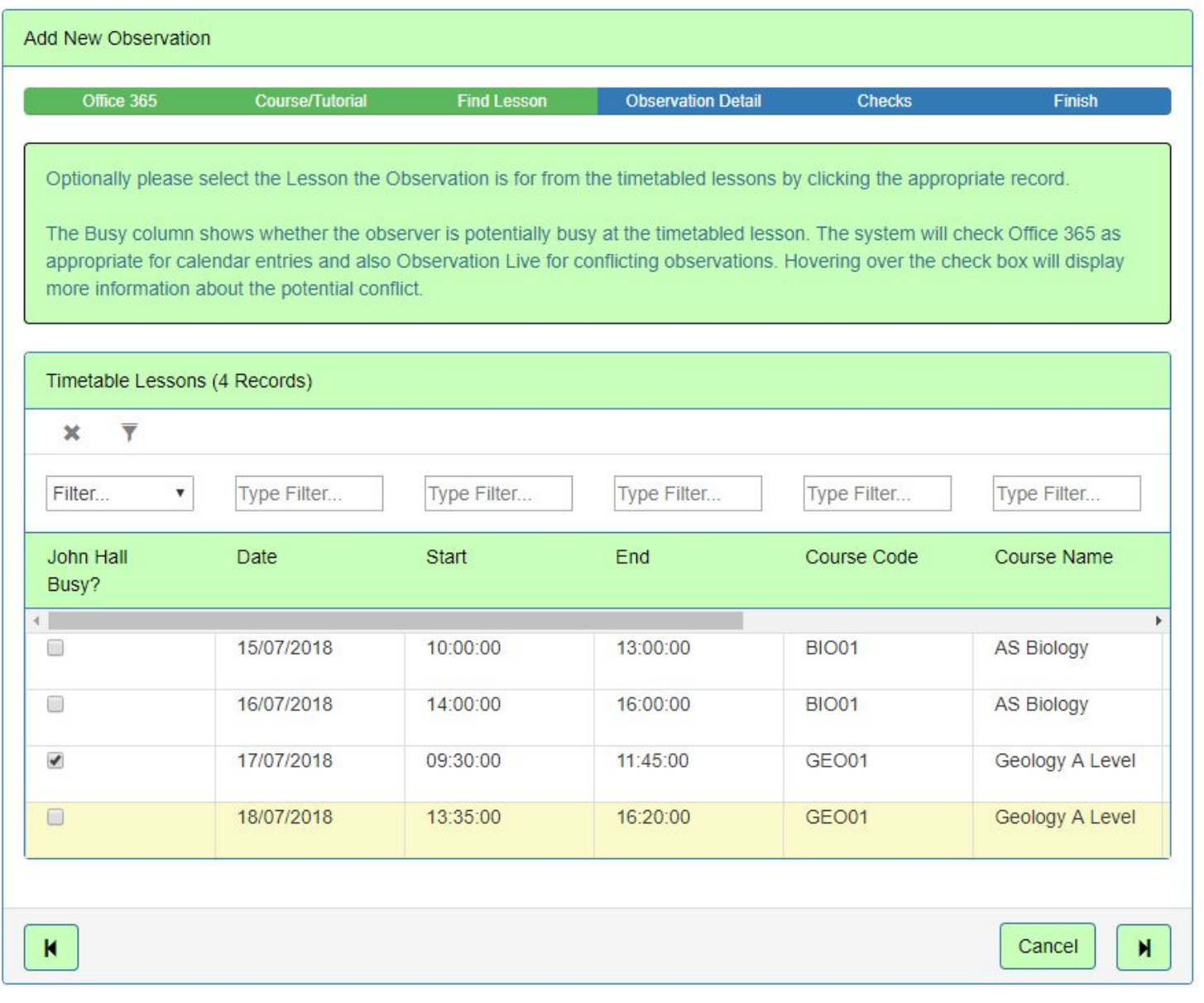

**SYSTEM IVF** 

# 01253 462 352 INFO@SYSTEM-LIVE.COM

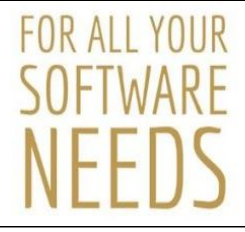

## Planning Observations

- Observation Live contains an Observation Planner which allows observations to be added based on statistical information.
- The planner is split out by courses, groups, teachers and observers..
- For example the user can search for all staff with no observations or courses which have a low average observation score. The possibilities are endless.
- Custom statistical information can be imported against courses, groups and staff to plan observations. For example the college could import course pass rates or the overall attendance of each staff's learners to help plan observations.

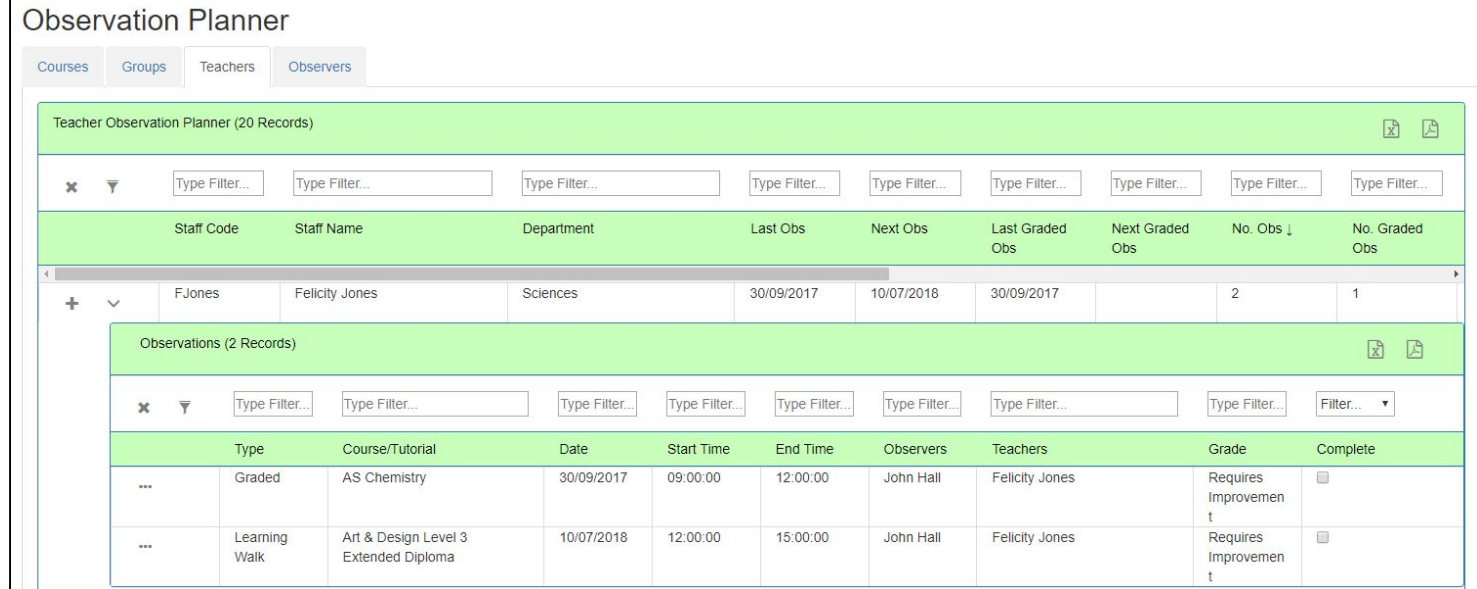

#### **Templates**

**SYSTEM** 

- Templates govern the look and feel of the observation. Observation templates are fully configurable by the college to mimic their observation process.
- Colleges can have one or more template.
- Templates allow observation labels and tabs to be renamed and turned on or off, guide text added, configurable dropdowns set up, permissions set as to who can view and edit different inputs.
- This can allow observations to be set up from in depth graded observations to cut down learning walks.
- Observations templates can be set up as graded or non graded. Grading schemes can be defined e.g. 1-4, outstanding to requiring improvement or blue to red etc. For graded observations the grade can be automated based on what the user has filled out within the observation.

01253 462 352

INFO@SYSTEM-LIVE.COM

**FOR ALL YOUR** 

SOFTWA

- The template governs how the Observation is made available to the teacher and head of department. For example the observation can be always visible or manually made available by the observer.
- The template can be associated with a checklist of configurable observation evidence.

## **Dashboards**

**SYSTEM** 

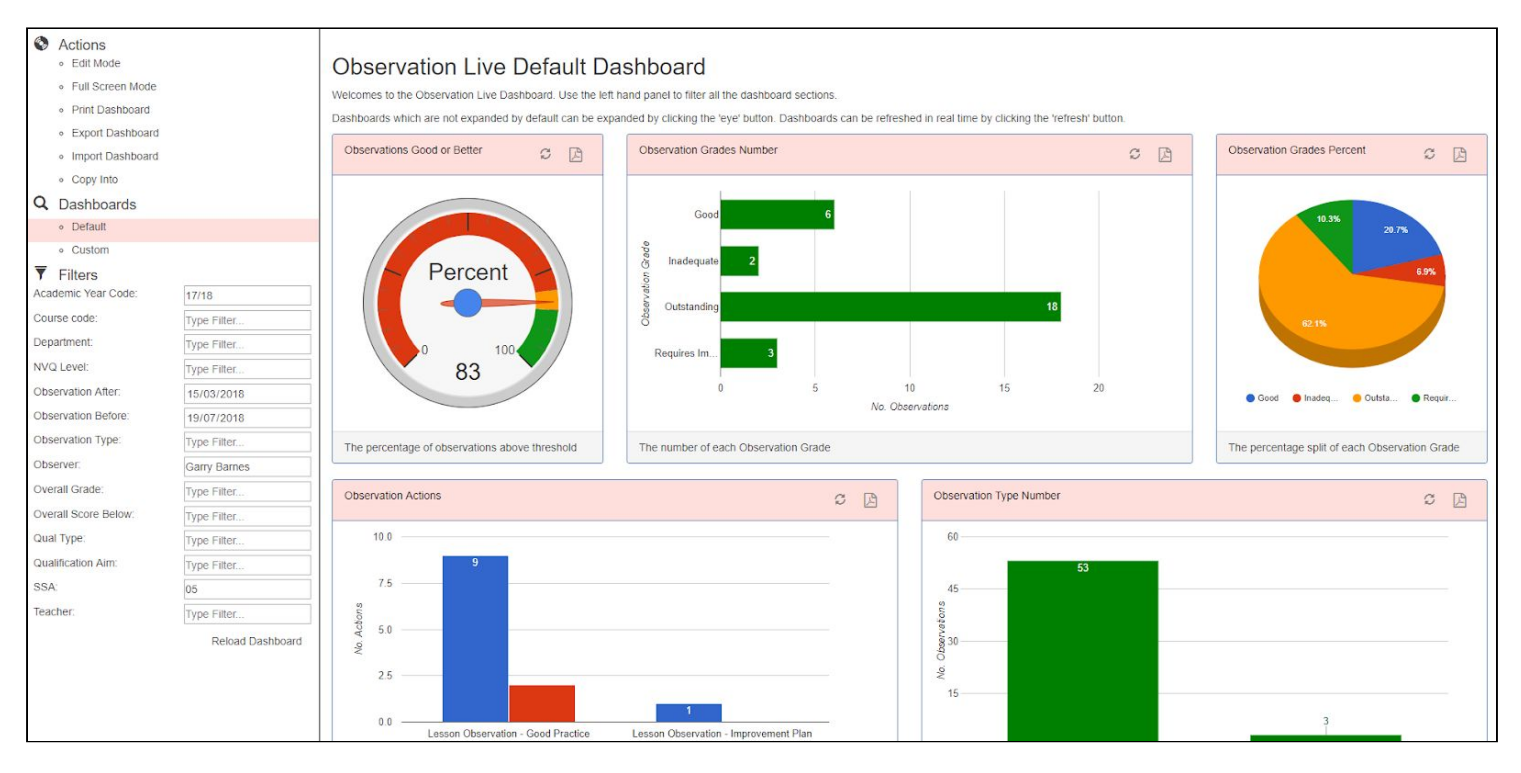

- The dashboard allows detailed analysis of the observations within the system.
- Various reports are available e.g. percentage of grades below thresholds, observations by department, number of different actions.
- The dashboards can be filtered in many ways e.g. for a specific department, course, teacher, observer, nvq level, qual type etc.
- The system ships with a default dashboard but due to the configurable nature of the system we are able to customise a dashboard tailored to your requirements.

01253 462 352

INFO@SYSTEM-LIVE.COM

**FOR ALL YOUR** 

## Other Features

- Observation Live is a web based platform allowing ease of deployment and the ability to access the system anywhere. The system has been created from the ground up to create an outstanding user experience. The system works fully on PCs, Macs, Tablets and Phone formats. The system reconfigures itself to look different on different devices in line with modern web technology. The system uses cutting edge web technologies to minimise loading and allow for a seamless user experience.
- Colleges with ProMonitor or ProSolution can set up the system very quickly. The system has the ability to import a variety of data from ProMonitor and ProSolution including students, enrolments, courses, staff, units, teachers etc. These imports can be configured to automatically import nightly which means that all the data is up to date and the college does not have to undertake any complex data management. For colleges that do not use these systems, links can still be created with other systems and scheduled to be imported.
- Users can be setup to access the system with a username and password or using single sign on so the system will automatically log them in.
- Permission Groups can be set up allowing different access privileges to the system. For example an observer will have access to different pages compared with a teacher.

#### About us

Observation Live has been created by System Live.

Our other services include:

- Bespoke Software Development.
	- We design and develop software to the highest quality identifying your needs and fulfilling them.

**FOR ALL YOUR** 

**SOFTWA** 

- We develop solutions for both the web and windows.
- Planning Live our system for Schemes of Work and Lesson Planning.
- Report Writing.

**SYSTEM** 

**IVF** 

ProMonitor Consultancy and Training.

For more information please email us at [info@system-live.com](mailto:info@system-live.com) or telephone us on 01253 462 352, or visit our website at [www.system-live.com.](http://www.system-live.com/) We very much look forward to hearing from you!

01253 462 352

INFO@SYSTEM-LIVE.COM